# Package 'TTMap'

October 18, 2022

<span id="page-0-0"></span>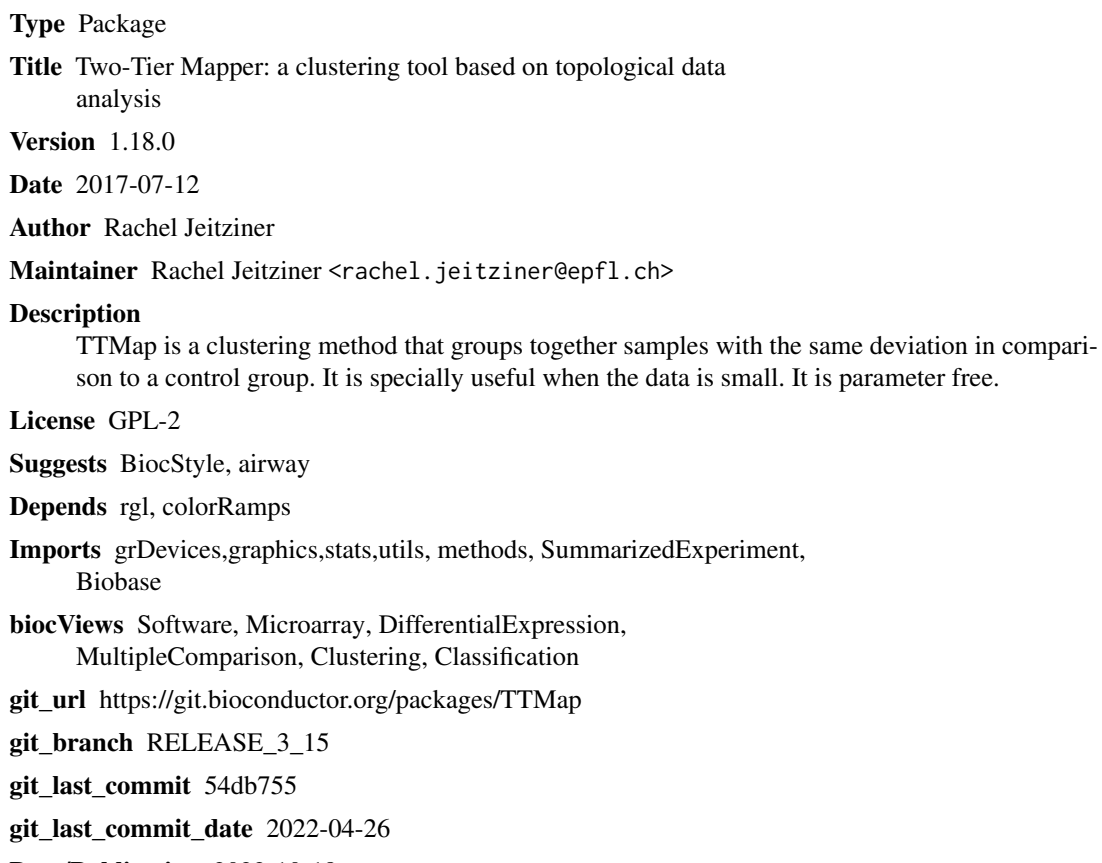

Date/Publication 2022-10-18

# R topics documented:

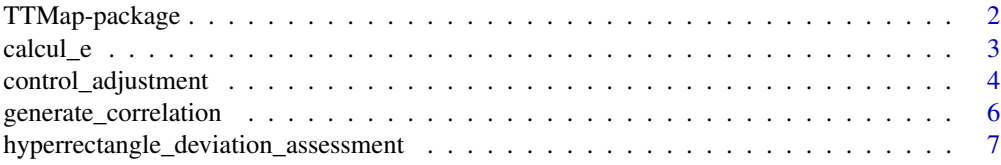

# <span id="page-1-0"></span>2 TTMap-package

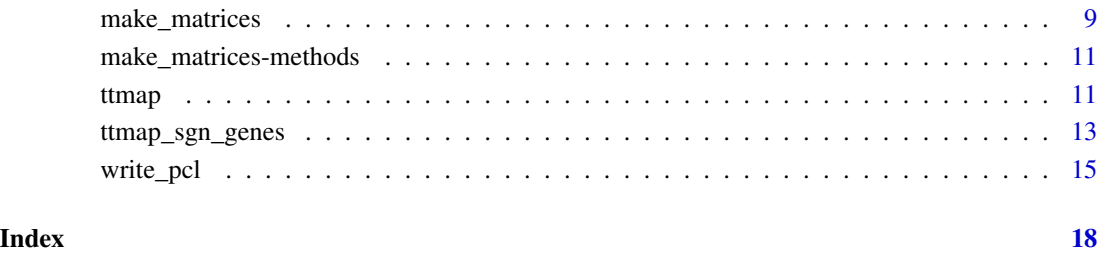

TTMap-package *Two-Tier Mapper: a clustering tool based on topological data analysis*

# Description

TTMap is a clustering method that groups together samples with the same deviation in comparison to a control group. It is specially useful when the data is small. It is parameter free.

# Details

The DESCRIPTION file: TTMap/DESCRIPTION Version 1.0

#### Author(s)

Rachel Jeitziner Maintainer: Rachel Jeitziner <rachel.jeitziner@epfl.ch>

#### References

R. Jeitziner et al., TTMap, 2018, DOI:arXiv:1801.01841

# See Also

rgl, colorRamps

# Examples

#to be found in \code{\link[TTMap]{ttmap\_sgn\_genes}}

<span id="page-2-0"></span>

#### Description

Calculation of the value of epsilon

# Usage

```
calcul_e(dd5, pvalcutoff = 0.95, tt1, alpha = 1, S =
colnames(tt1$Normal.mat))
calcul_e_single(dd5, pvalcutoff = 0.95, tt1, alpha = 1, S =
colnames(tt1$Normal.mat))
```
#### Arguments

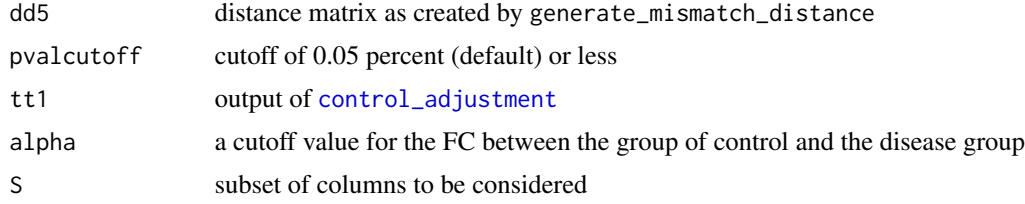

#### Value

```
al number representing the cutoff to choose for the relatedness with dd5
```
# Author(s)

Rachel Jeitziner

#### See Also

[control\\_adjustment](#page-3-1), [hyperrectangle\\_deviation\\_assessment](#page-6-1), [ttmap\\_sgn\\_genes](#page-12-1), [generate\\_mismatch\\_distance](#page-5-1)

```
##--
library(airway)
data(airway)
airway <- airway[rowSums(assay(airway))>80,]
assay(airway) <- log(assay(airway)+1,2)
ALPHA < -1the_experiment <- TTMap::make_matrices(airway,
seq\_len(4), seq\_len(4) + 4,
rownames(airway), rownames(airway))
TTMAP_part1prime <-TTMap::control_adjustment(
normal.pcl = the_experiment$CTRL,
```

```
tumor.pcl = the_experiment$TEST,
normalname = "The_healthy_controls",
dataname = "Effect_of_cancer",
org.directory = tempdir(), e = 0, P = 1.1, B = 0);
Kprime <-4;TTMAP_part1_hda <-
TTMap::hyperrectangle_deviation_assessment(x =
TTMAP_part1prime,
k = Kprime, dataname = "Effect_of_cancer",
normalname = "The_healthy_controls");
annot <- c(paste(colnames(
the_experiment$TEST[,-(seq_len(3))]), "Dis", sep = "."),
paste(colnames(the_experiment$CTRL[,
-seq_len(3)]), "Dis", sep = "."))
dd5_sgn_only <-TTMap::generate_mismatch_distance(
TTMAP_part1_hda,
select=rownames(TTMAP_part1_hda$Dc.Dmat), alpha = ALPHA)
e <- TTMap::calcul_e(dd5_sgn_only, 0.95, TTMAP_part1prime, 1)
```
<span id="page-3-1"></span>control\_adjustment *Calculates a corrected control group, discovers outliers in it.*

#### Description

[control\\_adjustment](#page-3-1) function finds outliers in the control group and removes them

#### Usage

control\_adjustment(normal.pcl, tumor.pcl, normalname, dataname, org.directory = "",  $A = 1$ ,  $e = 0$ , meth = 0,  $P = 1.1$ ,  $B = 0$ )

#### Arguments

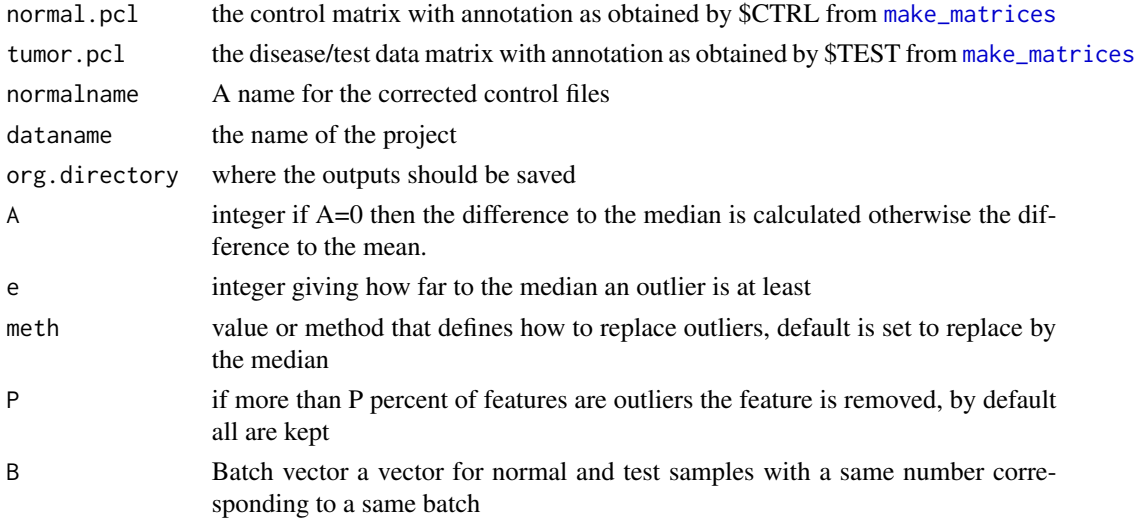

<span id="page-3-0"></span>

# <span id="page-4-0"></span>Details

[control\\_adjustment](#page-3-1) calculates a corrected control group, discovers outliers in it.

# Value

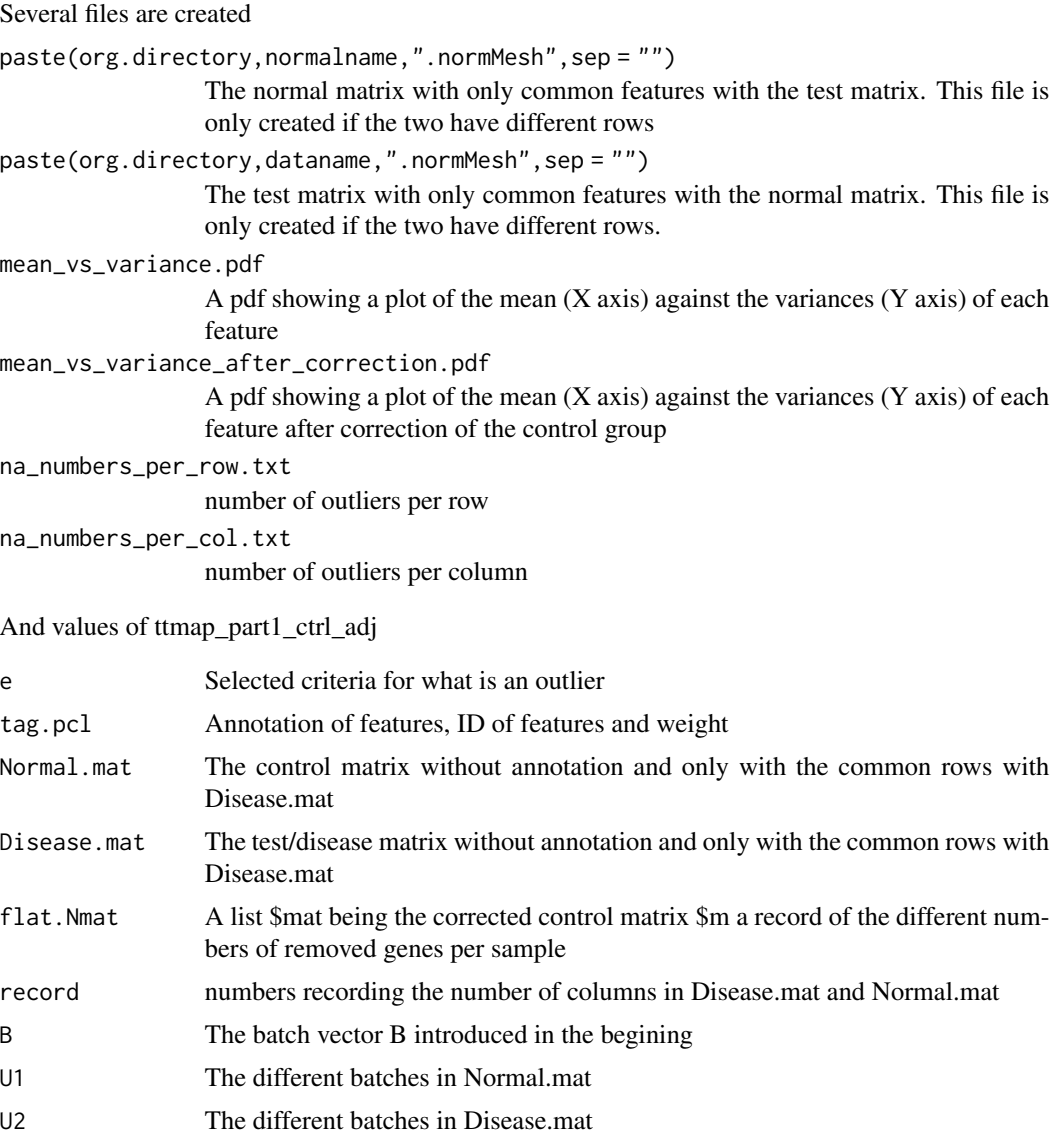

# Author(s)

Rachel Jeitziner

## See Also

[hyperrectangle\\_deviation\\_assessment](#page-6-1), [ttmap](#page-10-1) [ttmap\\_sgn\\_genes](#page-12-1)

# Examples

```
##--
library(airway)
data(airway)
airway <- airway[rowSums(assay(airway))>80,]
assay(airway) <- log(assay(airway)+1,2)
ALPHA <-1the_experiment <- TTMap::make_matrices(airway,
seq\_len(4), seq\_len(4) + 4,
rownames(airway), rownames(airway))
TTMAP_part1prime <-TTMap::control_adjustment(
normal.pcl = the_experiment$CTRL,
tumor.pcl = the_experiment$TEST,
normalname = "The_healthy_controls",
dataname = "Effect_of_cancer",
org.directory = tempdir(), e = 0, P = 1.1, B = 0);
```
generate\_correlation *Generates different distance matrices*

#### <span id="page-5-1"></span>Description

Single cell complete mismatch distance, single cell complete mismatch distance with a parameter of cutoff, mismatch distance, correlation distance, p-value of correlation test distance and euclidean distance.

#### Usage

```
generate_single_cell_complete_mismatch(ttmap_part1_hda,
select, alpha = 1)
generate_single_cell_mismatch_with_parameter(ttmap_part1_hda,
select, alpha = 1)
generate_correlation(ttmap_part1_hda, select)
generate_euclidean(ttmap_part1_hda, select)
generate_mismatch_distance(ttmap_part1_hda, select, alpha = 1)
generate_p_val_correlation(ttmap_part1_hda, select)
```
#### Arguments

ttmap\_part1\_hda

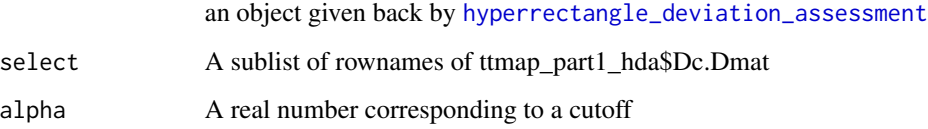

<span id="page-5-0"></span>

#### <span id="page-6-0"></span>Details

If one is interested only in clustering samples according to a list of genes belonging to a certain pathway, then this list is provided to the parameter select. Alpha is a cutoff for deviations that should be considered as noise, for gene expression data such as normalised RNA-seq or microarrays for instance a cutoff of 1, corresponding to a two fold change is being chosen.

## Value

Distance matrix

### Author(s)

Rachel Jeitziner

# Examples

```
ttmap_part1_hda <- list()
ttmap_part1_hda$Dc.Dmat <- matrix(c(-1, 2, 0, -4, 5, 6), nrow = 2)
rownames(ttmap_part1_hda$Dc.Dmat) <- c("Gene1", "Gene2")
colnames(ttmap_part1_hda$Dc.Dmat) <- c("A", "B", "C")
dd <- TTMap::generate_mismatch_distance(ttmap_part1_hda, select =
rownames(ttmap_part1_hda$Dc.Dmat))
dd <- TTMap::generate_euclidean(ttmap_part1_hda, select =
rownames(ttmap_part1_hda$Dc.Dmat))
```
<span id="page-6-1"></span>hyperrectangle\_deviation\_assessment *Calculation of deviation components*

#### Description

[hyperrectangle\\_deviation\\_assessment](#page-6-1) function calculates the hyperrectangle deviation assessment (HDA) that calculates the deviation components using normal\_hda2 which calculates the normal component of the test sample and deviation\_hda2 which calculates the deviation component.

#### Usage

```
hyperrectangle_deviation_assessment(x,
k = dim(x$Normal.mat)[2], dataname,normalname,Org.directory = getwd())
```
#### Arguments

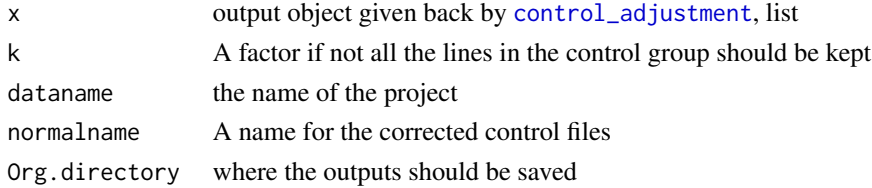

#### <span id="page-7-0"></span>Details

The function performs the hyperrectangle deviation assessment (HDA)

#### Value

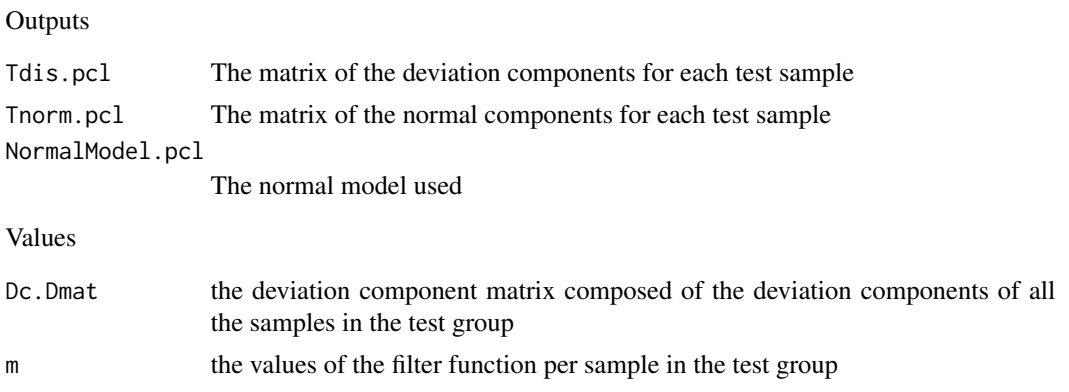

# Author(s)

Rachel Jeitziner

# See Also

[control\\_adjustment](#page-3-1), [hyperrectangle\\_deviation\\_assessment](#page-6-1), [ttmap\\_sgn\\_genes](#page-12-1)

```
##a full example can be found in ttmap_sgn_genes
##--
library(airway)
data(airway)
airway <- airway[rowSums(assay(airway))>80,]
assay(airway) <- log(assay(airway)+1,2)
ALPHA < -1the_experiment <- TTMap::make_matrices(airway,
seq\_len(4), seq\_len(4) + 4,
rownames(airway), rownames(airway))
TTMAP_part1prime <-TTMap::control_adjustment(
normal.pcl = the_experiment$CTRL,
tumor.pcl = the_experiment$TEST,
normalname = "The_healthy_controls",
dataname = "Effect_of_cancer",
org.directory = tempdir(), e = 0, P = 1.1, B = 0);
Kprime <-4;
TTMAP_part1_hda <-
TTMap::hyperrectangle_deviation_assessment(x =
TTMAP_part1prime,
k = Kprime, dataname = "Effect_of_cancer",
normalname = "The_healthy_controls");
```
<span id="page-8-1"></span><span id="page-8-0"></span>

# Description

[make\\_matrices](#page-8-1) generates the control and the test matrice in the right format

#### Usage

```
make_matrices(mat, col_ctrl, col_test, NAME, CLID,
GWEIGHT = rep(1, dim(mat)[1]), EWEIGHT = 0)
```
#### Arguments

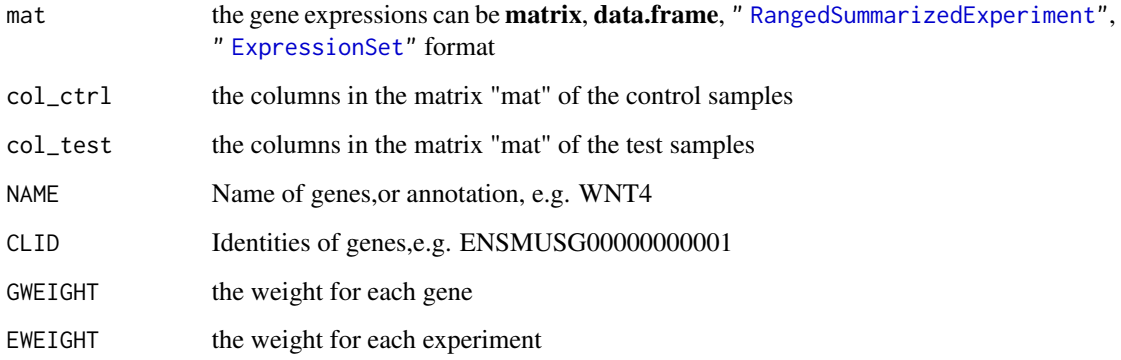

#### Details

[make\\_matrices](#page-8-1) generates the test matrix and the control matrix in the format accepted by [control\\_adjustment](#page-3-1) from a matrix object

#### Value

junk A list containing \$CTRL and \$TEST the matrices to impute in [control\\_adjustment](#page-3-1)

#### Author(s)

Rachel Jeitziner

# See Also

[control\\_adjustment](#page-3-1), [hyperrectangle\\_deviation\\_assessment](#page-6-1), [ttmap\\_sgn\\_genes](#page-12-1), " [RangedSummarizedExperiment"](#page-0-0)

```
##--
##--
Aa = 6B1 = 3B2 = 3CO = 100D0 = 10000
a0 = 4b0 = 0.1a1 = 6b1 = 0.1a2 = 2b2 = 0.5ALPHA = 1E = 1Pw = 1.1Bw = 0RA \le matrix(rep(0, Aa \star D0), nrow = D0)
RB1 \leq matrix(rep(0, B1 \neq D0), nrow = D0)
RB2 \leq matrix(rep(0, B2 \star D0), nrow = D0)
RA <- lapply(seq_len(D0 - C0), function(i) rnorm(Aa,
mean = a0, sd = sqrt(b0)))
RA<-do.call(rbind, RA)
RB1<- lapply(seq_len(D0 - C0), function(i) rnorm(B1,
mean = a0, sd = sqrt(b0)))
RB1 <- do.call(rbind, RB1)
RB2 \leq lapply(seq_len(D0 - C0), function(i) rnorm(B2,
mean = a0, sd = sqrt(b0)))
RB2 <- do.call(rbind, RB2)
RA_c <- lapply(seq_len(C0), function(i) rnorm(Aa,
mean = a0, sd = sqrt(b0)))
RA_c <- do.call(rbind, RA_c)
RB1_c <- lapply(seq_len(C0), function(i) rnorm(B1,
mean = a1, sd = sqrt(b1))RB1_c <- do.call(rbind, RB1_c)
RB2_c <- lapply(seq_len(C0), function(i) rnorm(B2,
mean = a2, sd = sqrt(b2))RB2_c < - do.call(rbind, RB2_c)
norm1 <- rbind(RA, RA_c)
dis <- cbind(rbind(RB1, RB1_c), rbind(RB2, RB2_c))
\text{colnames}(\text{norm1}) \leq \text{paste}(\text{"N", seq\_len(Aa), sep = "")}rownames(norm1) <- c(paste("norm", seq_len(D0 - C0), sep = ""),
paste("diff", seq_len(C0), sep = ""))
colnames(dis) <- c(paste("B1", seq_len(B1), sep=""),
paste("B2", seq_len(B2), sep =""))
rownames(dis)<-c(paste("norm",
seq_len(D0 - C0), sep = ""),
paste("diff", seq_len(C0), sep = ""))
the_experiment <- TTMap::make_matrices(cbind(norm1, dis),
col_ctr1 = colnames(norm1),
col_test = colnames(dis), NAME = rownames(norm1),
```
#### <span id="page-10-0"></span>make\_matrices-methods 11

```
CLID = rownames(norm1))
###other example using SummarizedExperiment
library(airway)
data(airway)
airway <- airway[rowSums(assay(airway))>80,]
assay(airway) <- log(assay(airway)+1,2)
the_experiment <- TTMap::make_matrices(airway,
seq\_len(4), seq\_len(4) + 4,
rownames(airway), rownames(airway))
```
make\_matrices-methods *Prepares the matrices for* [control\\_adjustment](#page-3-1)

#### Description

make matrices generates the control (output  $\angle$ CTRL) and the test (output  $\angle$ STEST) matrice in the right format for [control\\_adjustment](#page-3-1)

# Methods

signature(mat = "data.frame") Method make\_matrice for data.frame object.

signature(mat = "matrix") Method make\_matrice for matrix object.

- signature(mat = "SummarizedExperiment") Method make\_matrice for SummarizedExperiment object.
- signature(mat = "RangedSummarizedExperiment") Method make\_matrice for RangedSummarizedExperiment object.

signature(mat = "ExpressionSet") Method make\_matrice for ExpressionSet object.

<span id="page-10-1"></span>ttmap *Visualisation of the clustering*

#### Description

Enables a quick view on the groups in the dataset (globally) and how locally they differ.

#### Usage

```
ttmap(ttmap_part1_hda, m1,
select = row.names(ttmap_part1_hda$Dc.Dmat),
ddd, e, filename = "TEST", n = 3, ad = 0, bd = 0, piq = 1,
dd = generate_mismatch_distance(ttmap_part1_hda = ttmap_part1_hda,
select = select, mean_value_m1 = "N", ni = 2)
```
# <span id="page-11-0"></span>Arguments

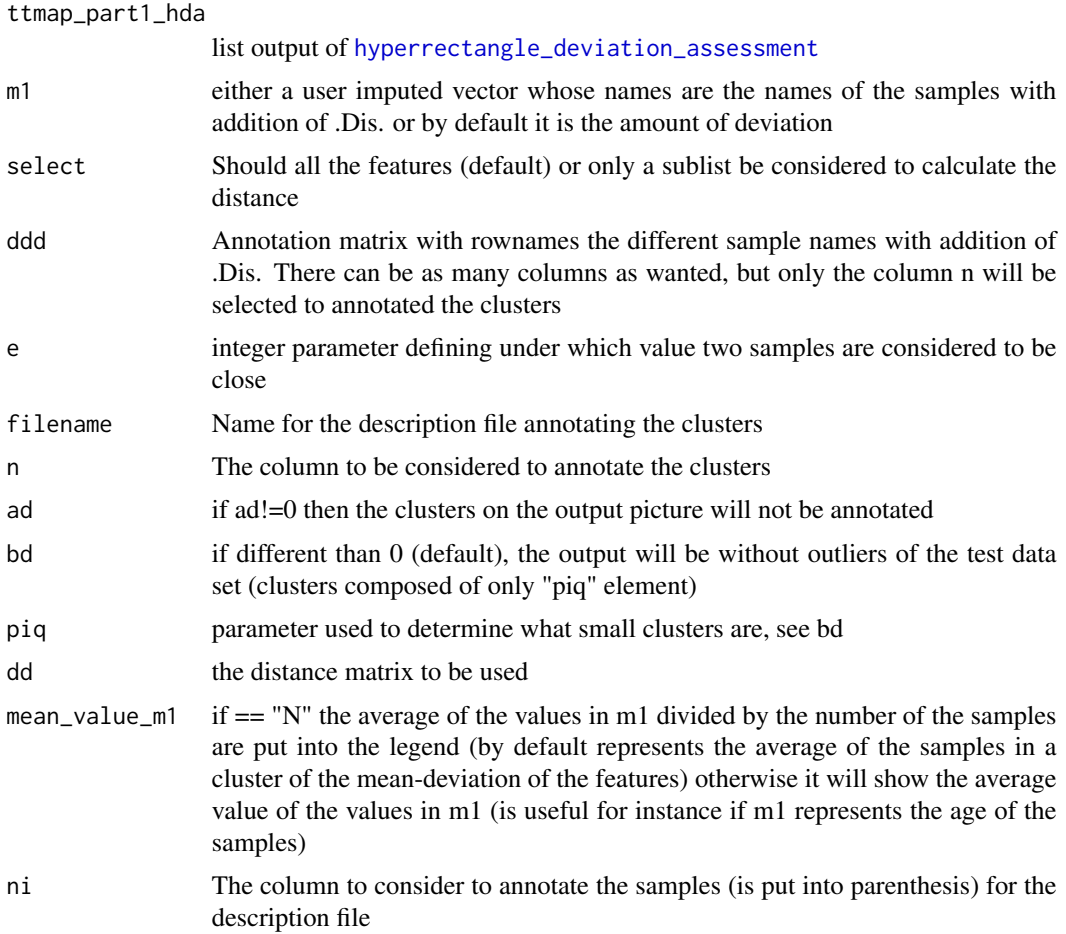

# Details

Is the Two-tiers Mapper function. The output is an interactive image of the clusters in the different layers.

# Value

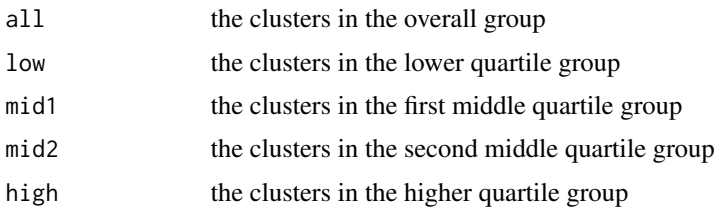

# Author(s)

Rachel Jeitziner

<span id="page-12-0"></span>ttmap\_sgn\_genes 13

#### See Also

[control\\_adjustment](#page-3-1), [hyperrectangle\\_deviation\\_assessment](#page-6-1), [ttmap\\_sgn\\_genes](#page-12-1)

#### Examples

```
##--
library(airway)
data(airway)
airway <- airway[rowSums(assay(airway))>80,]
assay(airway) <- log(assay(airway)+1,2)
Al PHA <-1the_experiment <- TTMap::make_matrices(airway,
seq\_len(4), seq\_len(4) + 4,
rownames(airway), rownames(airway))
TTMAP_part1prime <-TTMap::control_adjustment(
normal.pcl = the_experiment$CTRL,
tumor.pcl = the_experiment$TEST,
normalname = "The_healthy_controls",
dataname = "Effect_of_cancer",
org.directory = tempdir(), e = 0, P = 1.1, B = 0);
Kprime <-4;TTMAP_part1_hda <-
TTMap::hyperrectangle\_deviation\_assessment(x =TTMAP_part1prime,
k = Kprime,dataname = "Effect_of_cancer",
normalname = "The_healthy_controls");
annot <- c(paste(colnames(
the_experiment$TEST[,-(seq_len(3))]),"Dis", sep = "."),
paste(colnames(the_experiment$CTRL[,
-seq_len(3)]), "Dis", sep = "."))
annot <- cbind(annot, annot)
rownames(annot)<-annot[, 1]
dd5_sgn_only <-TTMap::generate_mismatch_distance(
TTMAP_part1_hda,
select=rownames(TTMAP_part1_hda$Dc.Dmat), alpha = ALPHA)
TTMAP_part2 <-
TTMap::ttmap(TTMAP_part1_hda, TTMAP_part1_hda$m,
select = rownames(TTMAP_part1_hda$Dc.Dmat), annot,
e = TTMap::calcul_e(dd5_sgn_only, 0.95, TTMAP_part1prime, 1),
filename = "first_comparison", n = 1, dd = dd5_sgn_only)
```
<span id="page-12-1"></span>ttmap\_sgn\_genes *Gives a list of associated genes per cluster*

#### **Description**

[ttmap\\_sgn\\_genes](#page-12-1) function

# Usage

```
ttmap_sgn_genes(ttmap_part2_gtlmap, ttmap_part1_hda,
ttmap_part1_ctrl_adj, c, n = 2, a = 0,
filename = "TEST2", annot = ttmap_part1_ctrl_adj$tag.pcl,
col = "NAME", path = getwd(), Relaxed = 1)ttmap_sgn_genes_inter2(q, ttmap_part1_hda, alpha = 0)
ttmap_sgn_genes_inter(q, ttmap_part1_hda, alpha = 0)
```
# Arguments

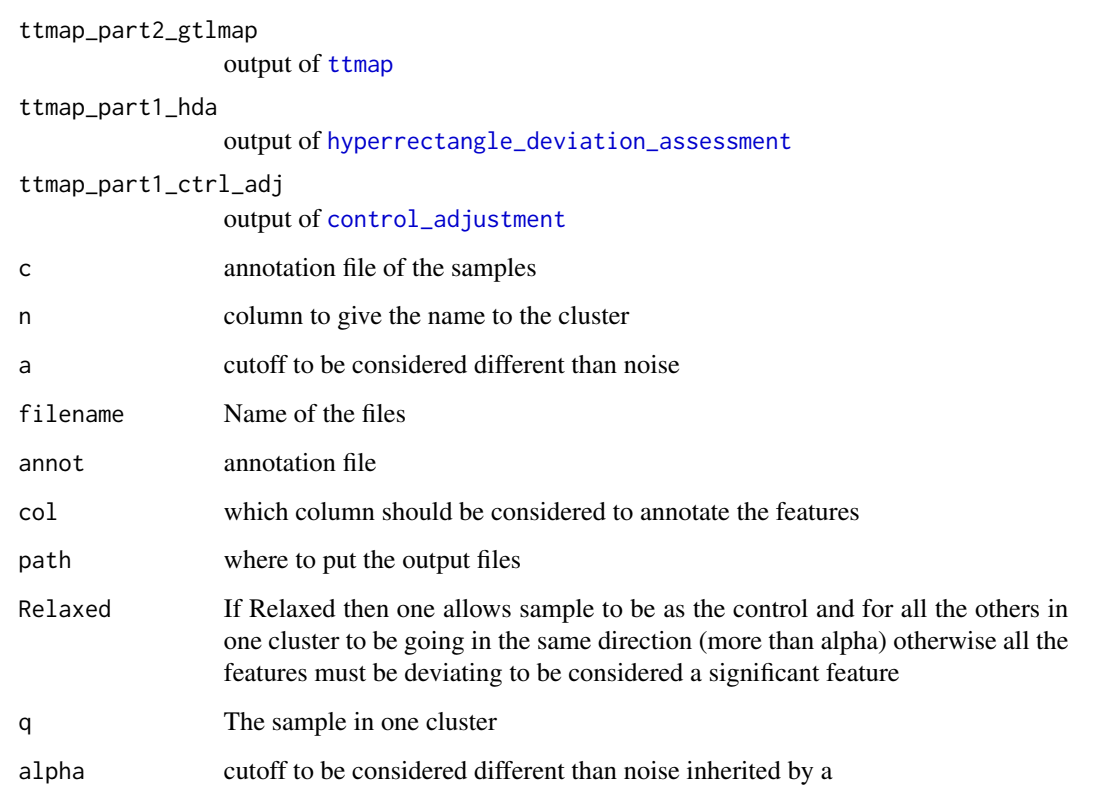

# Details

Is giving per cluster the features that vary in the same direction

# Value

generates a file per cluster of significant features with an annotation

# Author(s)

Rachel Jeitziner

<span id="page-13-0"></span>

#### <span id="page-14-0"></span>write\_pcl 15

#### Examples

```
##--
library(airway)
data(airway)
airway <- airway[rowSums(assay(airway))>80,]
assay(airway) <- log(assay(airway)+1,2)
ALPHA <-1the_experiment <- TTMap::make_matrices(airway,
seq\_len(4), seq\_len(4) + 4,
rownames(airway), rownames(airway))
TTMAP_part1prime <-TTMap::control_adjustment(
normal.pcl = the_experiment$CTRL,
tumor.pcl = the_experiment$TEST,
normalname = "The_healthy_controls",
dataname = "Effect_of_cancer",
org.directory = tempdir(), e = 0, P = 1.1, B = 0);
Kprime <-4;
TTMAP_part1_hda <-
TTMap::hyperrectangle_deviation_assessment(x =
TTMAP_part1prime,
k = Kprime, dataname = "Effect_of_cancer",
normalname = "The_healthy_controls");
annot <- c(paste(colnames(
the_experiment$TEST[,-(seq_len(3))]),"Dis", sep = "."),
paste(colnames(the_experiment$CTRL[,
-seq_len(3)]), "Dis", sep = "."))
annot <- cbind(annot, annot)
rownames(annot)<-annot[, 1]
dd5_sgn_only <-TTMap::generate_mismatch_distance(
TTMAP_part1_hda,
select=rownames(TTMAP_part1_hda$Dc.Dmat), alpha = ALPHA)
TTMAP_part2 <-
TTMap::ttmap(TTMAP_part1_hda, TTMAP_part1_hda$m,
select = rownames(TTMAP_part1_hda$Dc.Dmat), annot,
e = TTMap::calcul_e(dd5_sgn_only, 0.95, TTMAP_part1prime, 1),filename = "first_comparison", n = 1, dd = dd5_sgn_only)
TTMap::ttmap_sgn_genes(TTMAP_part2, TTMAP_part1_hda,
TTMAP_part1prime, annot,
n = 2, a = 1, filename = "first_list_of_genes",
annot = TTMAP_part1prime$tag.pcl, col = "NAME",
path = getwd(), Relaxed = 1)
```
<span id="page-14-2"></span>write\_pcl *Reading, writing and annotation files*

#### <span id="page-14-1"></span>Description

Reading ([read\\_pcl](#page-14-1)), writing ([write\\_pcl](#page-14-2)) files and annotating matrices (mat2pcl)

# Usage

```
mat2pcl(mat, tag)
write_pcl(df, dataname, fileaddress = "")
read_pcl(filename, na.type = ", Nrows = -1,
Comment.char = ", ...)
```
# Arguments

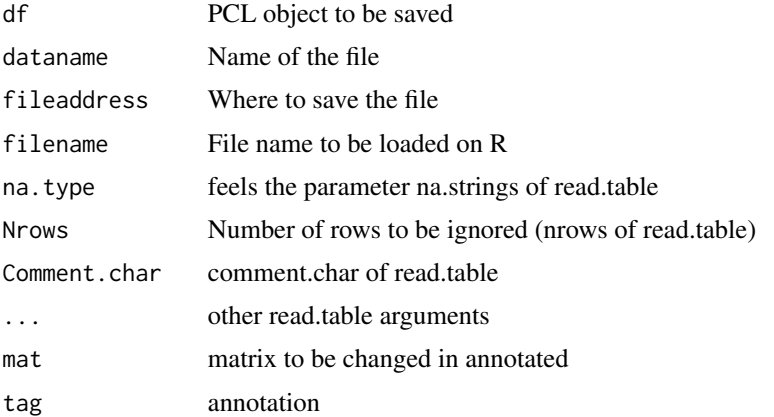

# Details

The file (called filename) MUST contain 3 columns before the actual values, which are called CLID, NAME and GWEIGHT, described bellow. The first row must be the header of the columns (starting with CLID,NAME and GWEIGHT) and the second row must be EWEIGHT. Representing how much weight each column has: if some columns are n replicates they can have each a weight of 1/n.

#### Value

Data frame composed of

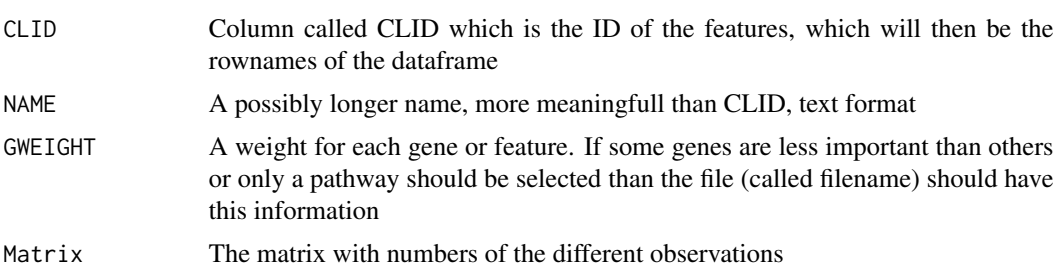

# Author(s)

Rachel Jeitziner

## See Also

[control\\_adjustment](#page-3-1)

<span id="page-15-0"></span>

#### write\_pcl 17

```
library(airway)
data(airway)
airway <- airway[rowSums(assay(airway))>80,]
assay(airway) <- log(assay(airway)+1,2)
ALPHA <-1to_be_saved <- TTMap::make_matrices(airway,
seq\_len(4), seq\_len(4) + 4,
rownames(airway), rownames(airway))
TTMap::write_pcl(to_be_saved, "tempfile()", getwd())
```
# <span id="page-17-0"></span>Index

∗ TTMap TTMap-package, [2](#page-1-0) ∗ methods make\_matrices-methods, [11](#page-10-0) calcul\_e, [3](#page-2-0) calcul\_e\_single *(*calcul\_e*)*, [3](#page-2-0) control\_adjustment, *[3,](#page-2-0) [4](#page-3-0)*, [4,](#page-3-0) *[5](#page-4-0)*, *[7–](#page-6-0)[9](#page-8-0)*, *[11](#page-10-0)*, *[13,](#page-12-0) [14](#page-13-0)*, *[16](#page-15-0)* generate\_correlation, [6](#page-5-0) generate\_euclidean *(*generate\_correlation*)*, [6](#page-5-0) generate\_mismatch\_distance, *[3](#page-2-0)* generate\_mismatch\_distance *(*generate\_correlation*)*, [6](#page-5-0) generate\_p\_val\_correlation *(*generate\_correlation*)*, [6](#page-5-0) generate\_single\_cell\_complete\_mismatch *(*generate\_correlation*)*, [6](#page-5-0) generate\_single\_cell\_mismatch\_with\_parameter *(*generate\_correlation*)*, [6](#page-5-0) hyperrectangle\_deviation\_assessment, *[3](#page-2-0)*, *[5](#page-4-0)[–7](#page-6-0)*, [7,](#page-6-0) *[8,](#page-7-0) [9](#page-8-0)*, *[12–](#page-11-0)[14](#page-13-0)* make\_matrices, *[4](#page-3-0)*, *[9](#page-8-0)*, [9](#page-8-0) make\_matrices,data.frame-method *(*make\_matrices-methods*)*, [11](#page-10-0) make\_matrices,ExpressionSet-method *(*make\_matrices-methods*)*, [11](#page-10-0) make\_matrices,matrix-method *(*make\_matrices-methods*)*, [11](#page-10-0) make\_matrices,RangedSummarizedExperiment-method *(*make\_matrices-methods*)*, [11](#page-10-0) make\_matrices,SummarizedExperiment-method *(*make\_matrices-methods*)*, [11](#page-10-0) make\_matrices-methods, [11](#page-10-0) mat2pcl *(*write\_pcl*)*, [15](#page-14-0)

read\_pcl, *[15](#page-14-0)*

read\_pcl *(*write\_pcl*)*, [15](#page-14-0) TTMap *(*TTMap-package*)*, [2](#page-1-0) ttmap, *[5](#page-4-0)*, [11,](#page-10-0) *[14](#page-13-0)* TTMap-package, [2](#page-1-0) ttmap\_sgn\_genes, *[3](#page-2-0)*, *[5](#page-4-0)*, *[8,](#page-7-0) [9](#page-8-0)*, *[13](#page-12-0)*, [13](#page-12-0) ttmap\_sgn\_genes\_inter *(*ttmap\_sgn\_genes*)*, [13](#page-12-0) ttmap\_sgn\_genes\_inter2 *(*ttmap\_sgn\_genes*)*, [13](#page-12-0)

```
write_pcl, 15, 15
```